#### **ABSTRAK**

Permasalahan yang dihadapi oleh suatu Fakultas IT sehubungan dengan proses pengadaan acara pertemuan akademik adalah masalah yang sering diabaikan. Beberapa Fakultas dan jurusan masih menggunakan cara manual untuk mendokumentasikan dan mengatur jadwal pertemuan sehingga seorang koordinator sering menemukan masalah ketika ingin melakukan penjadwalan pertemuan penting yang berhubungan dengan Akademik. Dengan penjadwalan konvensional contohnya, Jadwal Pra Sidang Kerja Praktek, Pra Sidang Tugas Akhir dan Ujian Sidang Tugas Akhir sulit ditentukan dan pada kenyataannya sering kali bertabrakan dengan jadwal kegiatan lain seperti jadwal mengajar ataupun jadwal pertemuan lainnya.

Adanya perangkat lunak EMO ini, penjadwalan pertemuan akan lebih mudah dijadwalkan dan diumumkan. Penjadwalan tersebut dimungkinkan dengan adanya fitur pengecekan jadwal pertemuan yang diinginkan dengan jadwal ajar dosen dan jadwal pertemuan lain yang sudah tersimpan di dalam database. Disamping itu aplikasi ini juga memiliki fitur untuk memberikan rekomendasi waktu kepada koordinator sehingga kehadiran setiap peserta pertemuan dapat dimaksimalkan. Adapula pengumuman atau pemberitahuan hal undangan pertemuan dapat dilakukan secara langsung dengan menyampaikan pesan melalui fitur pengiriman SMS, Email dan pencetakan laporan surat undangan pertemuan.

Dalam laporan Tugas Akhir ini, akan dibahas tentang pengembangan sistem menggunakan Visual Studio C# .Net, SMS dan Email untuk menangani permasalahan ini, dan diharapkan permasalahan yang akan dihadapi dalam proses pengelolaan data ini akan perkecil.

Kata kunci: Pengecekan Jadwal, Rekomendasi Waktu, Pengiriman SMS, Email, dan Pencetakan Laporan.

### *ABSTRACT*

*A problem, that is faced by the Faculty of IT, which is a process of scheduling Academic meetings, has been oftenly abandoned. Several Faculties and Majors are still using a conservative way to organize Academic meetings such as Final Projects Presentation, Lecturers Meeting, and other important meetings that is related to the Academic Events. In reality, those meetings are often clash with each other, some people can not attend the meeting since they have two or more meetings at the same time.* 

*Therefore, the making of this project is intended to solve the problem explained above. Beside that, the existence of Electronic Meeting Organizer called EMO, hopefully will ease the job of a meeting coordinator to organize a meeting and let the participant know about the schedule efficiently by sending SMS, Email and printing mail. Also, EMO is providing features of schedule checking, giving time recommendation and checking the availability of room to use for the meeting.* 

 *In this document, it will be discussed about the development of this application using Visual Studio.Net C# 2005, SMS, and Email to accomodate the features in EMO application. Hopefully, the problems that exist can be reduced as much as it possible.* 

*Keyword: Schedule checking, Time Recomendation, sending SMS, Email and Printing Mail.* 

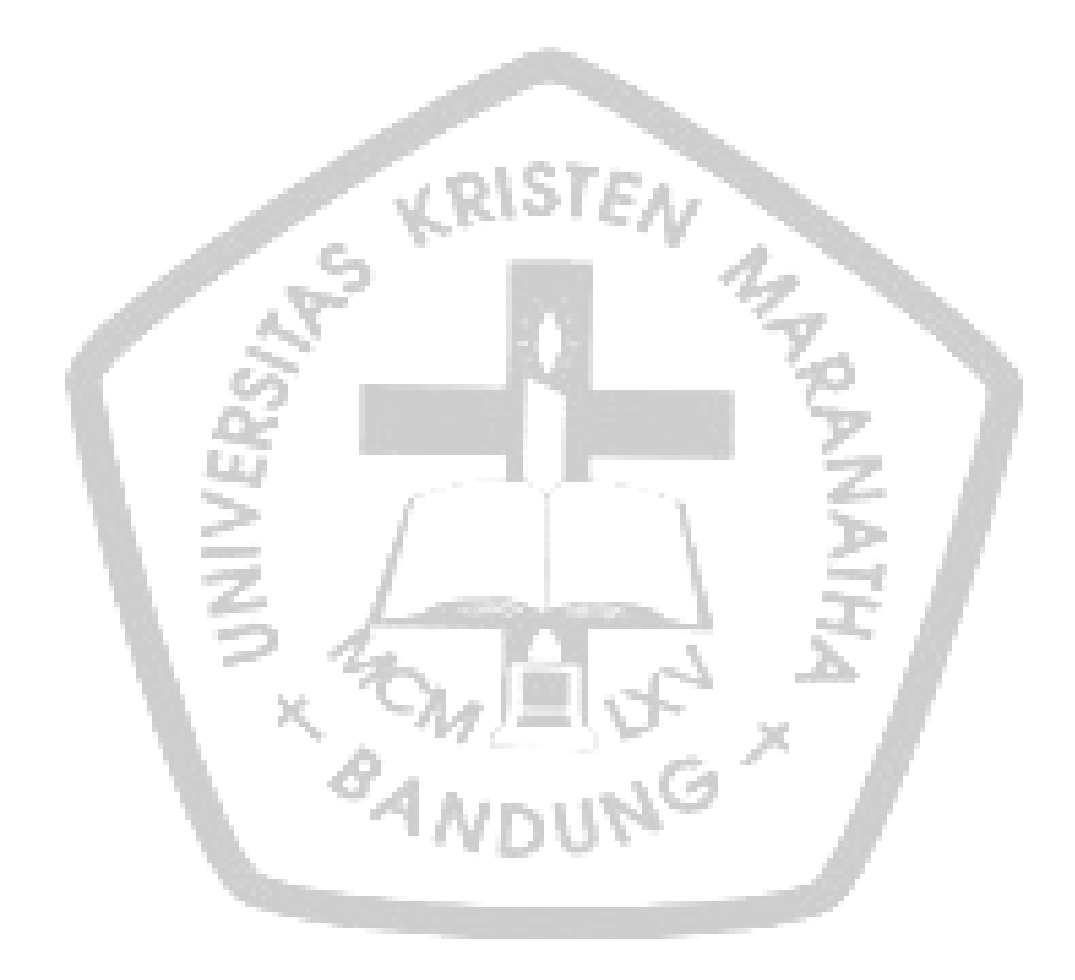

## **DAFTAR ISI**

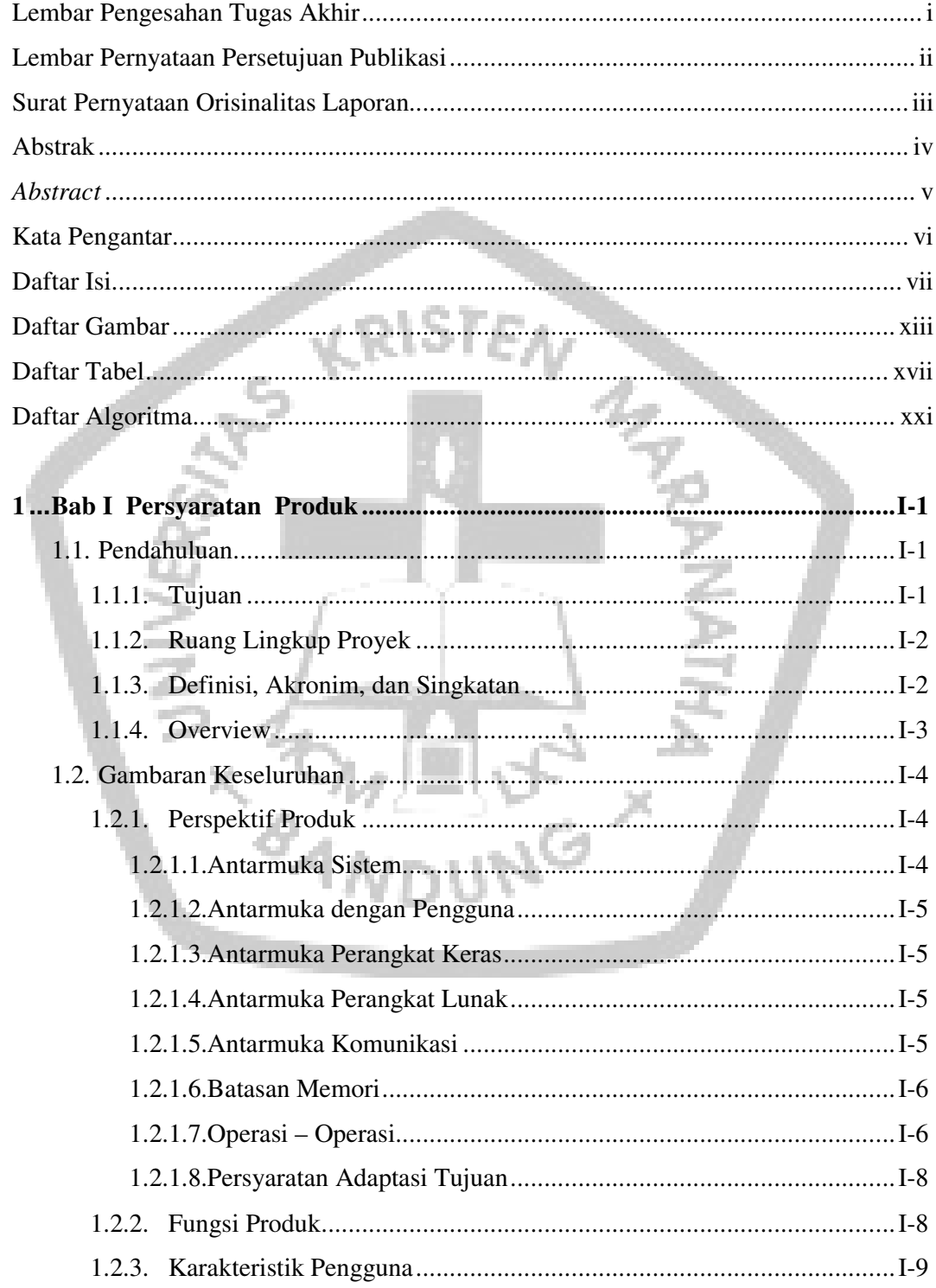

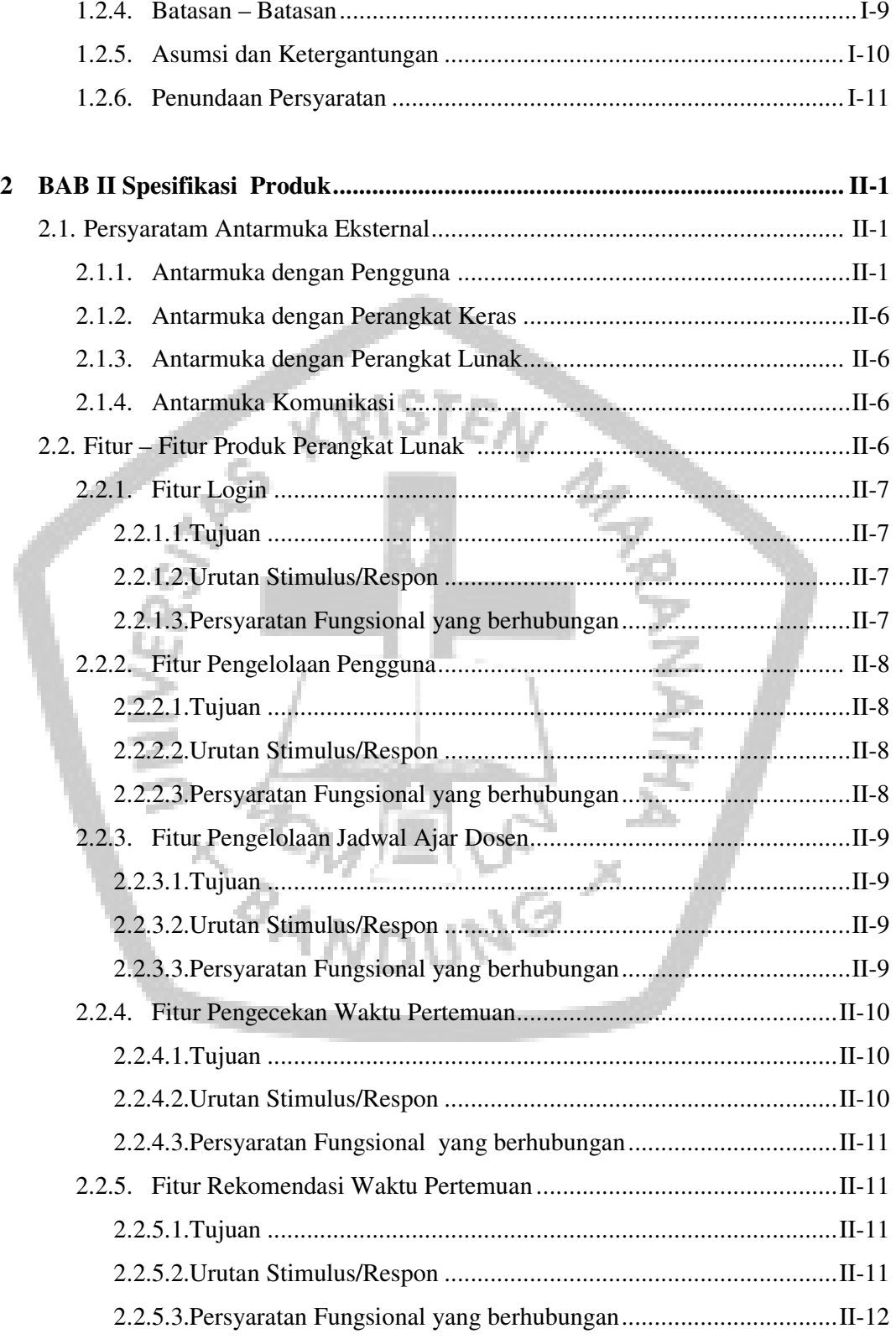

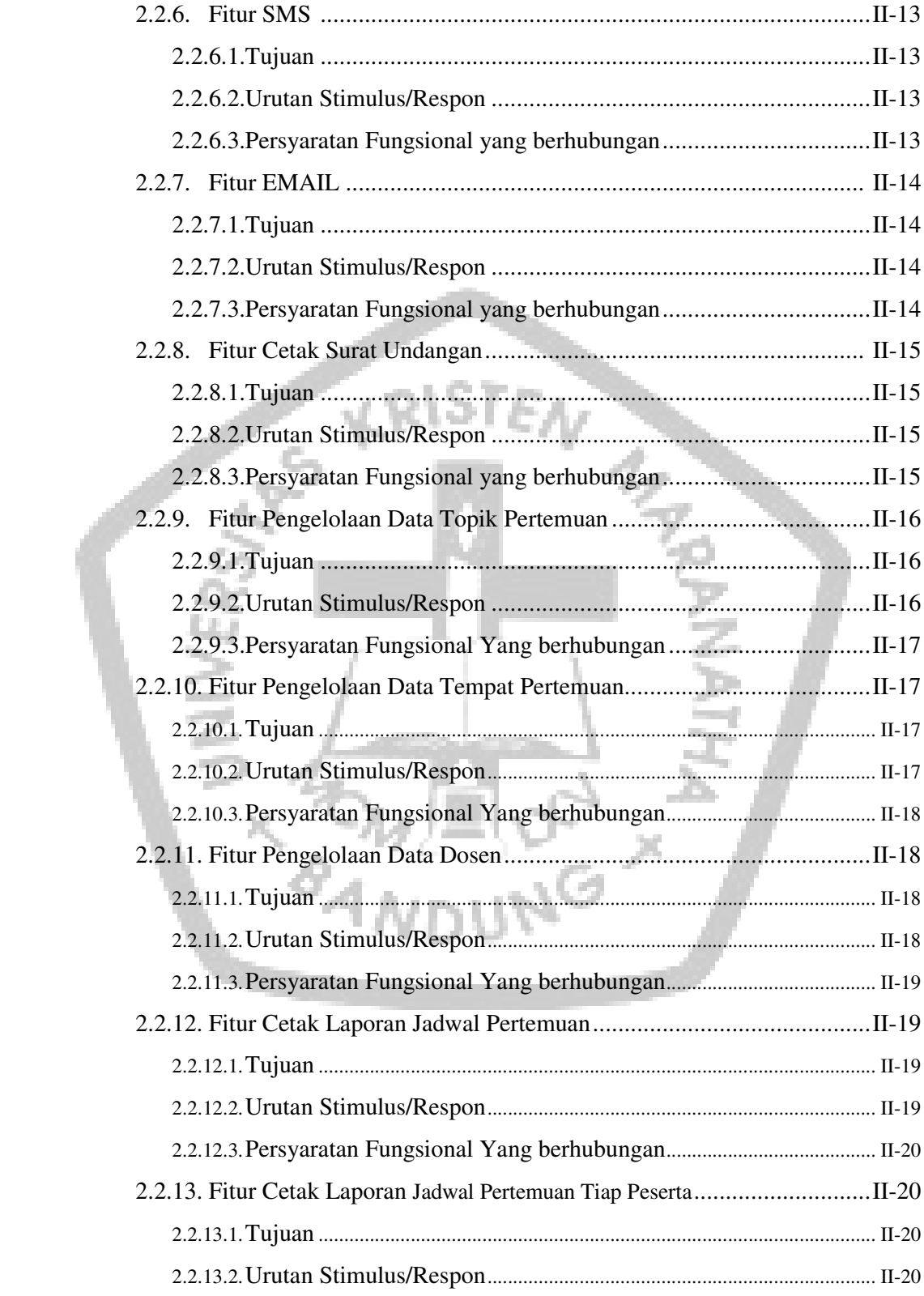

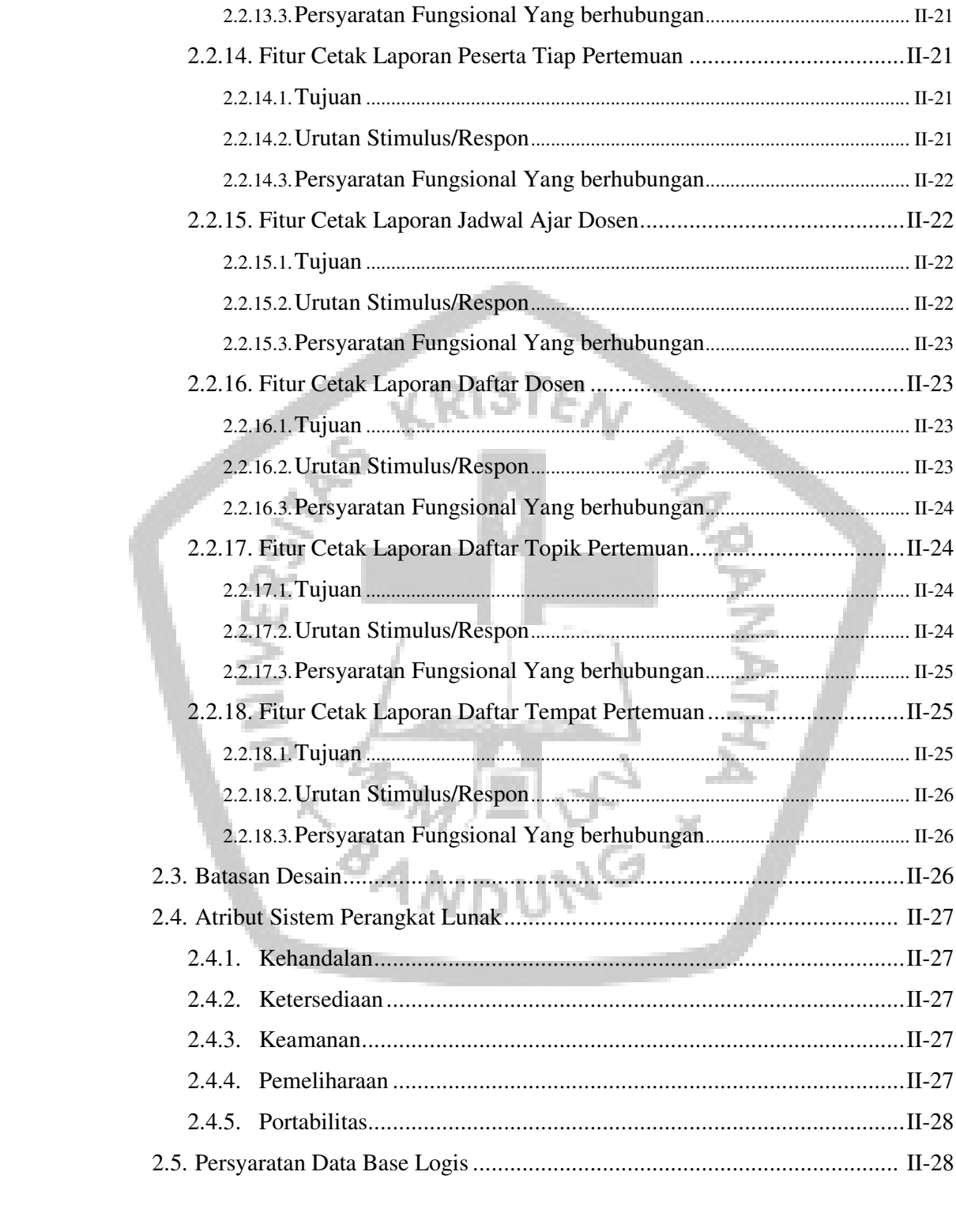

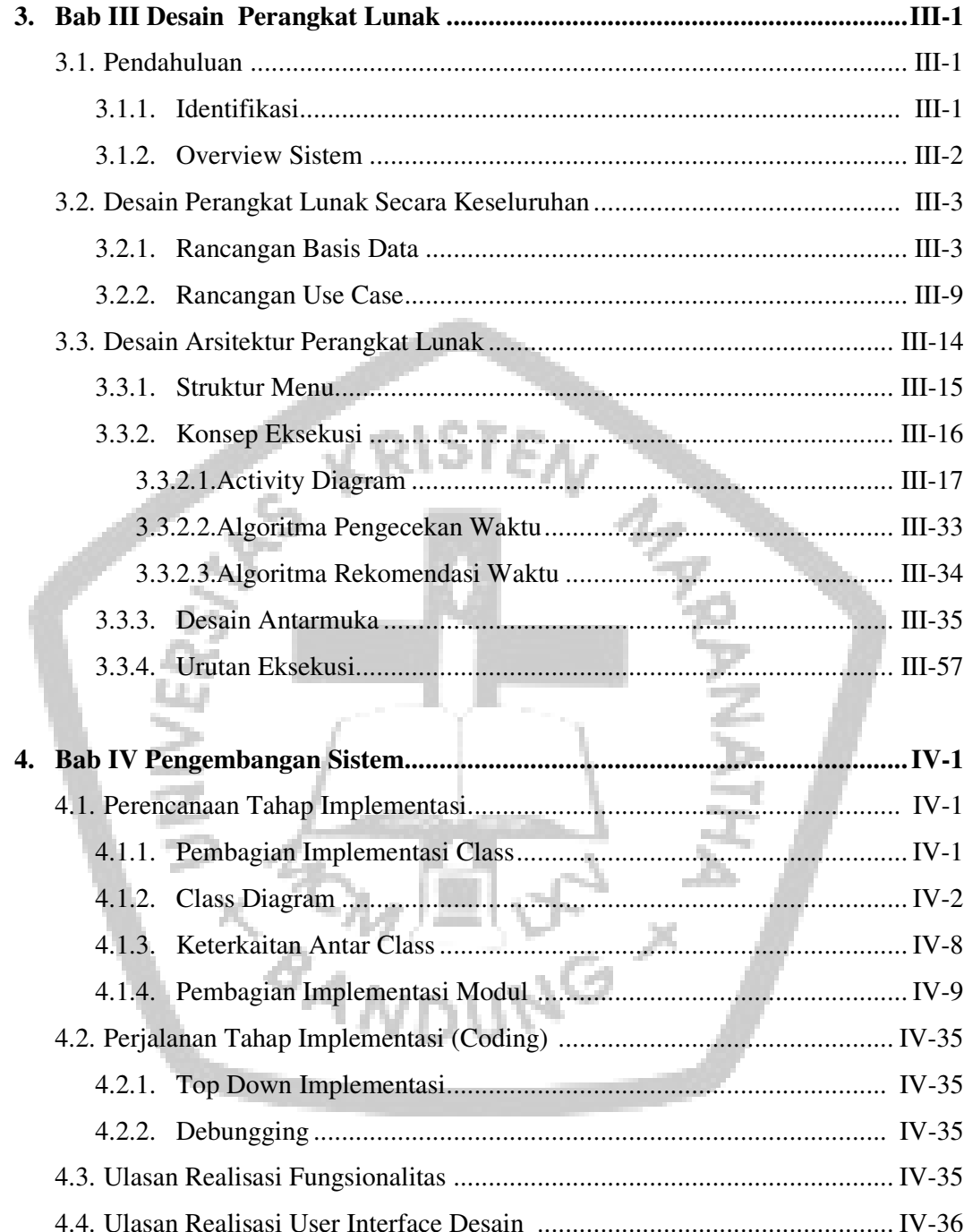

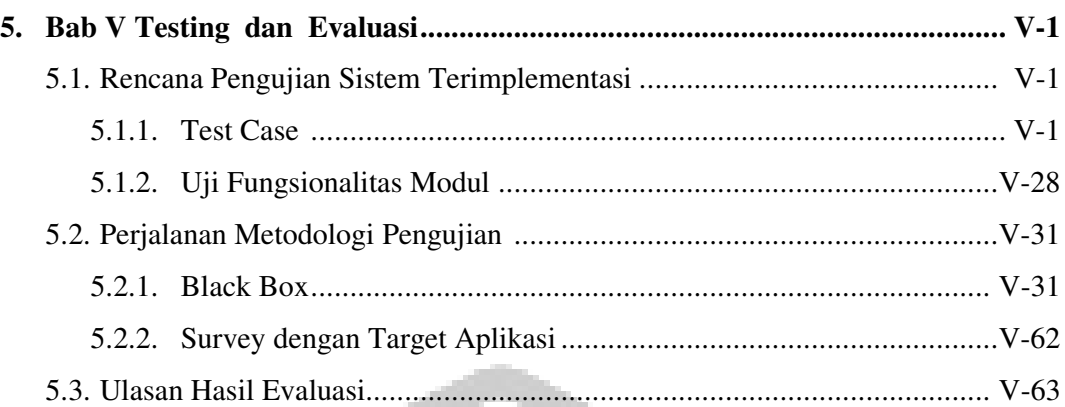

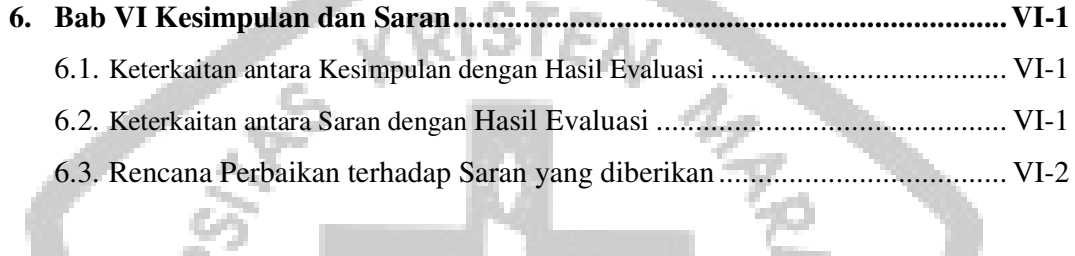

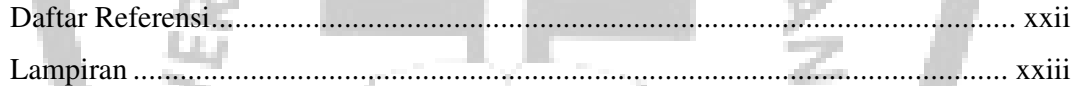

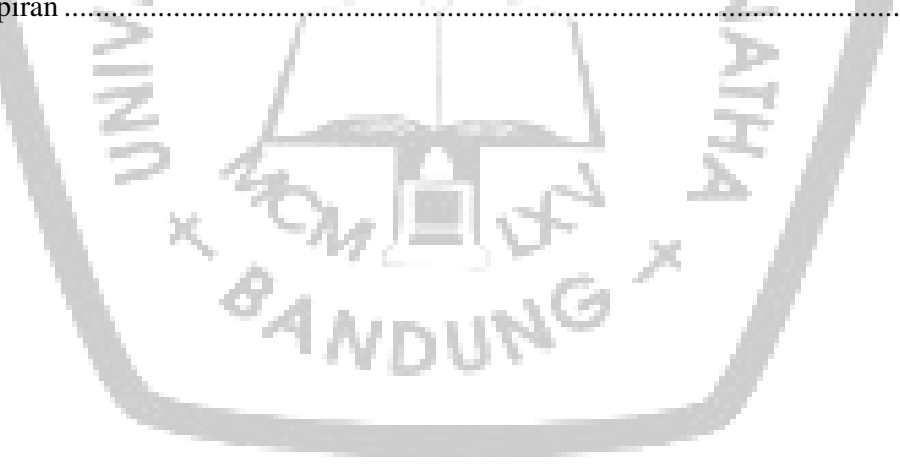

### **DAFTAR GAMBAR**

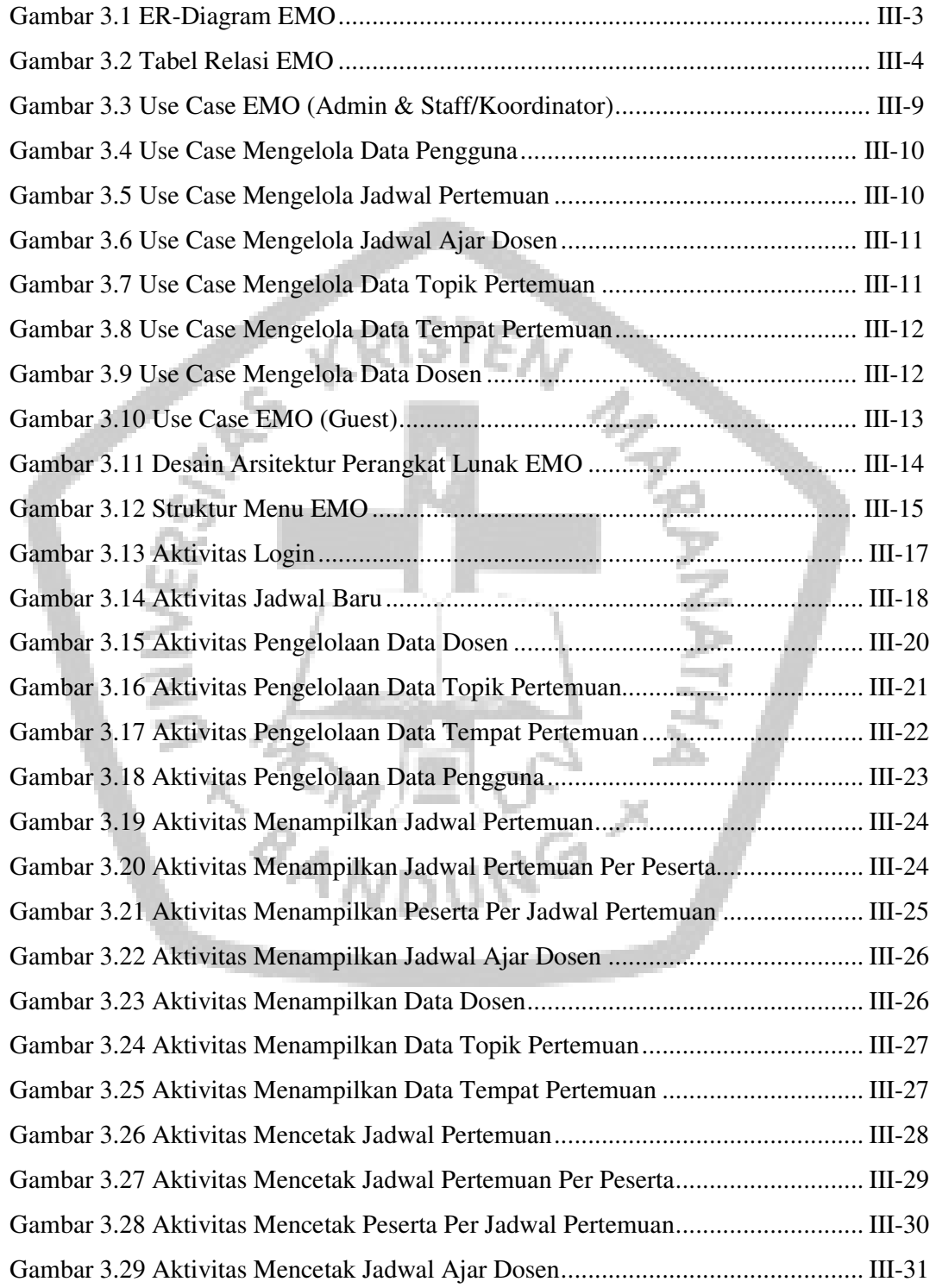

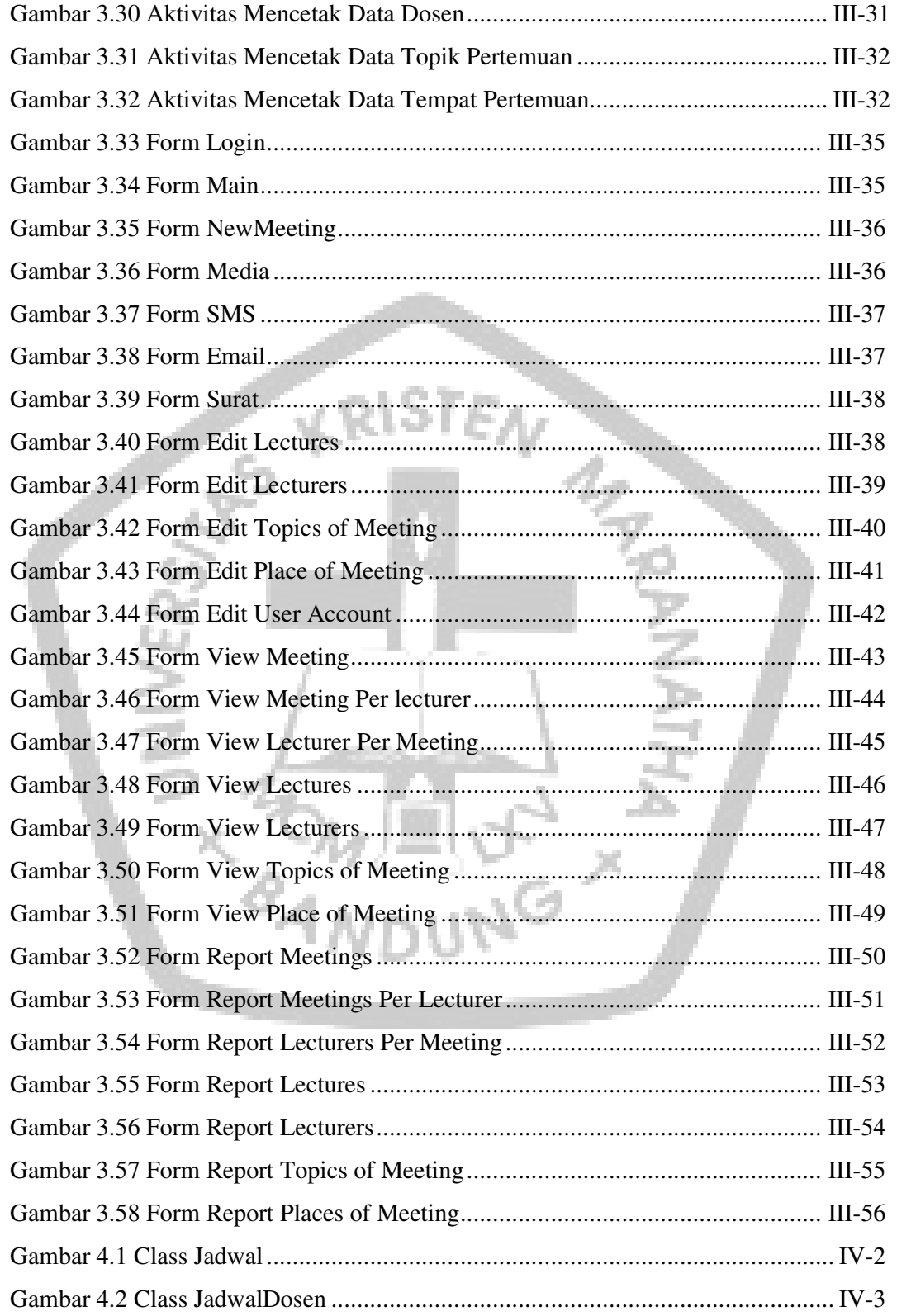

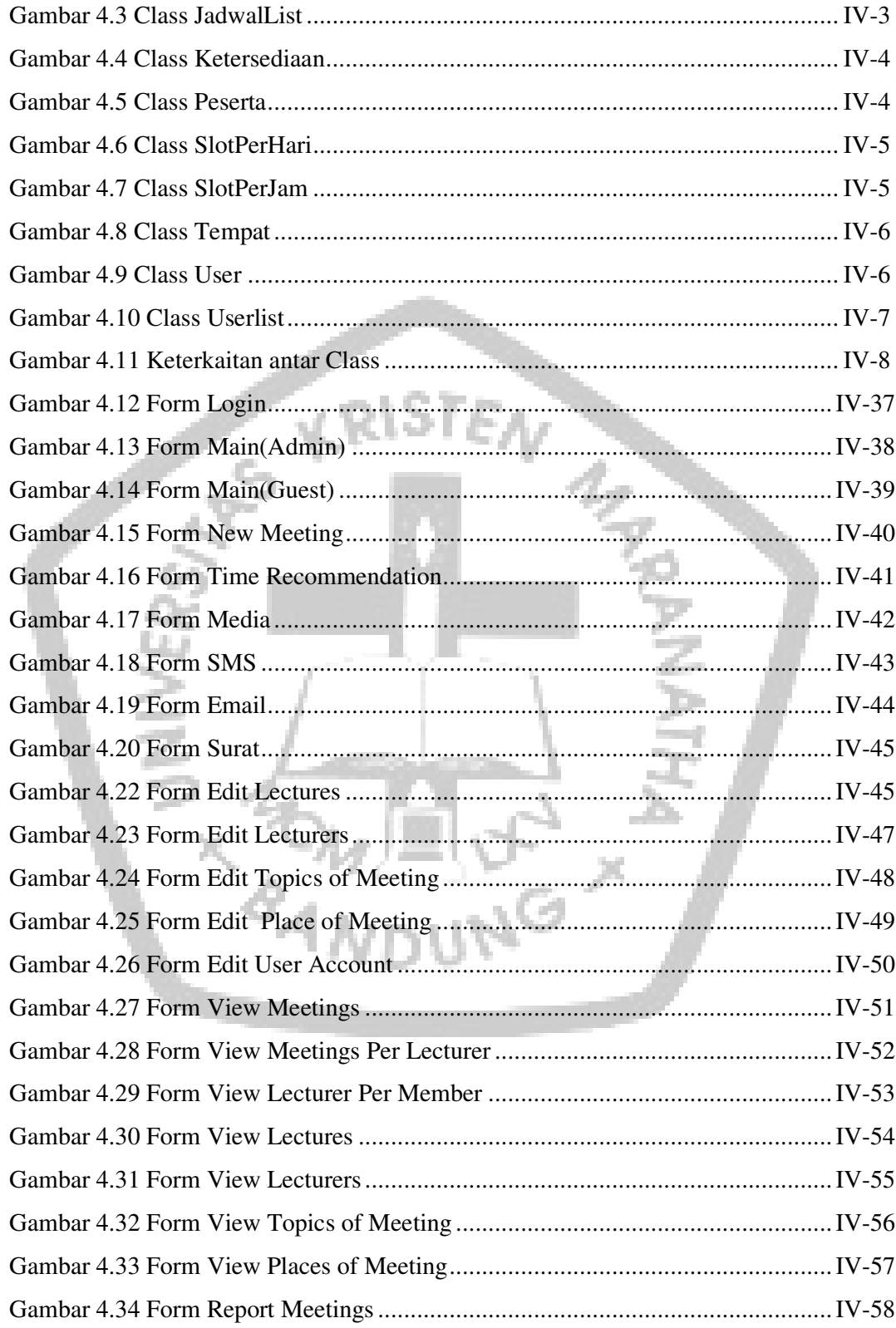

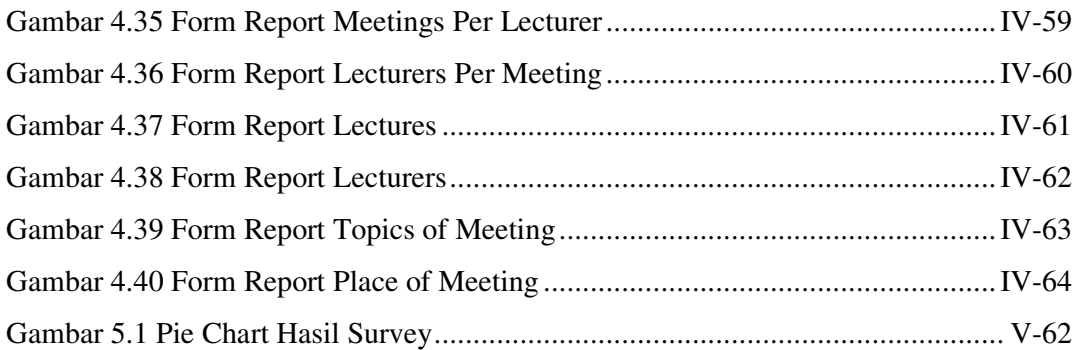

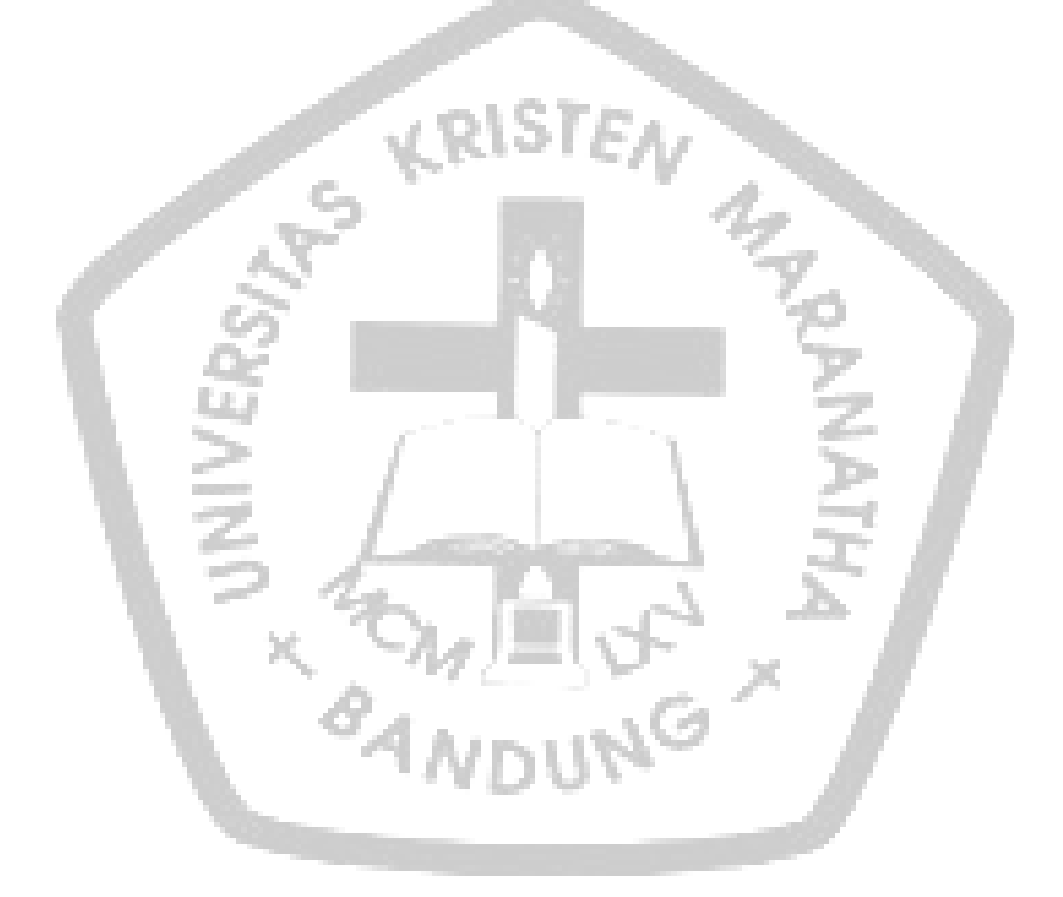

## **DAFTAR TABEL**

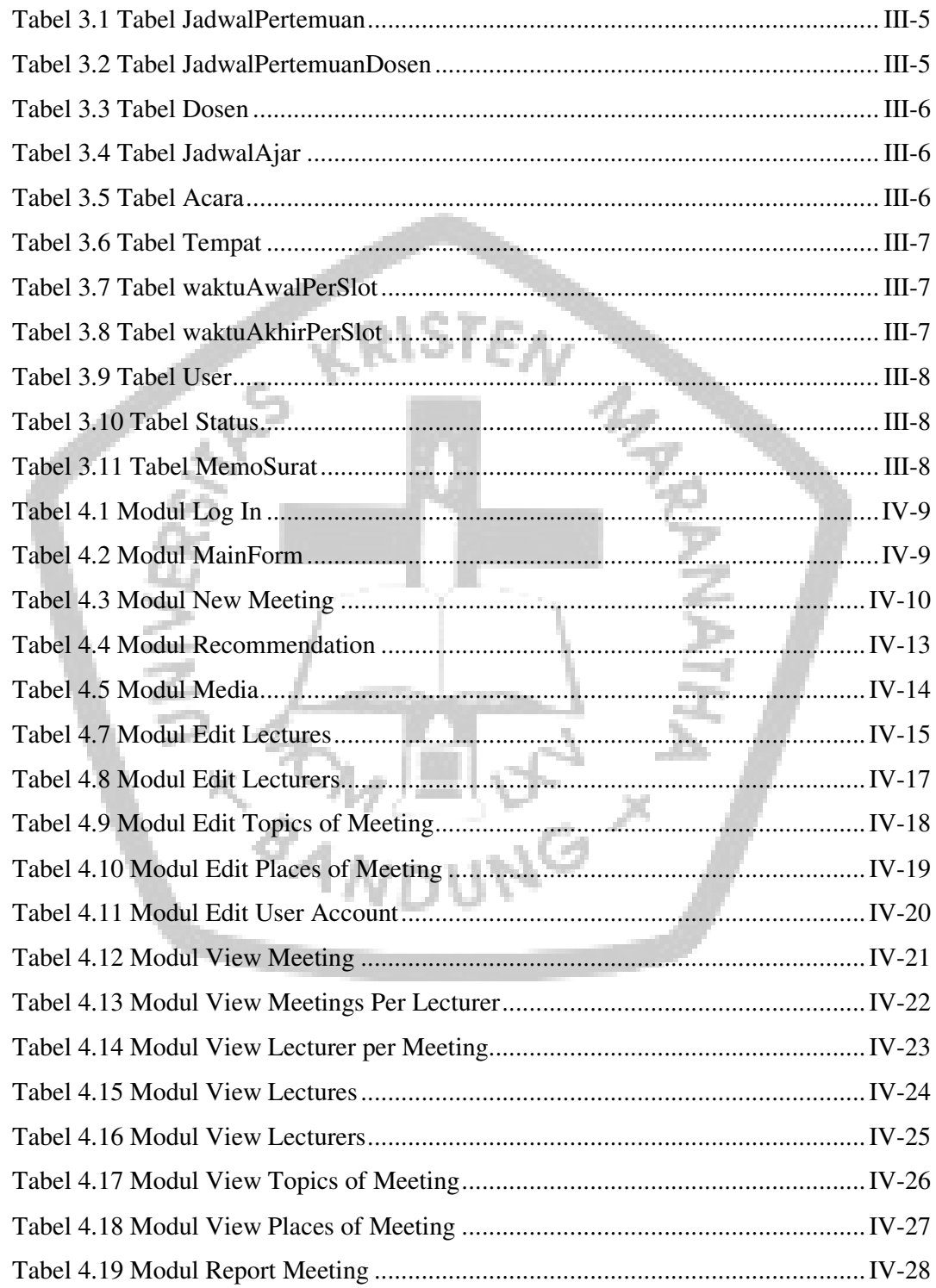

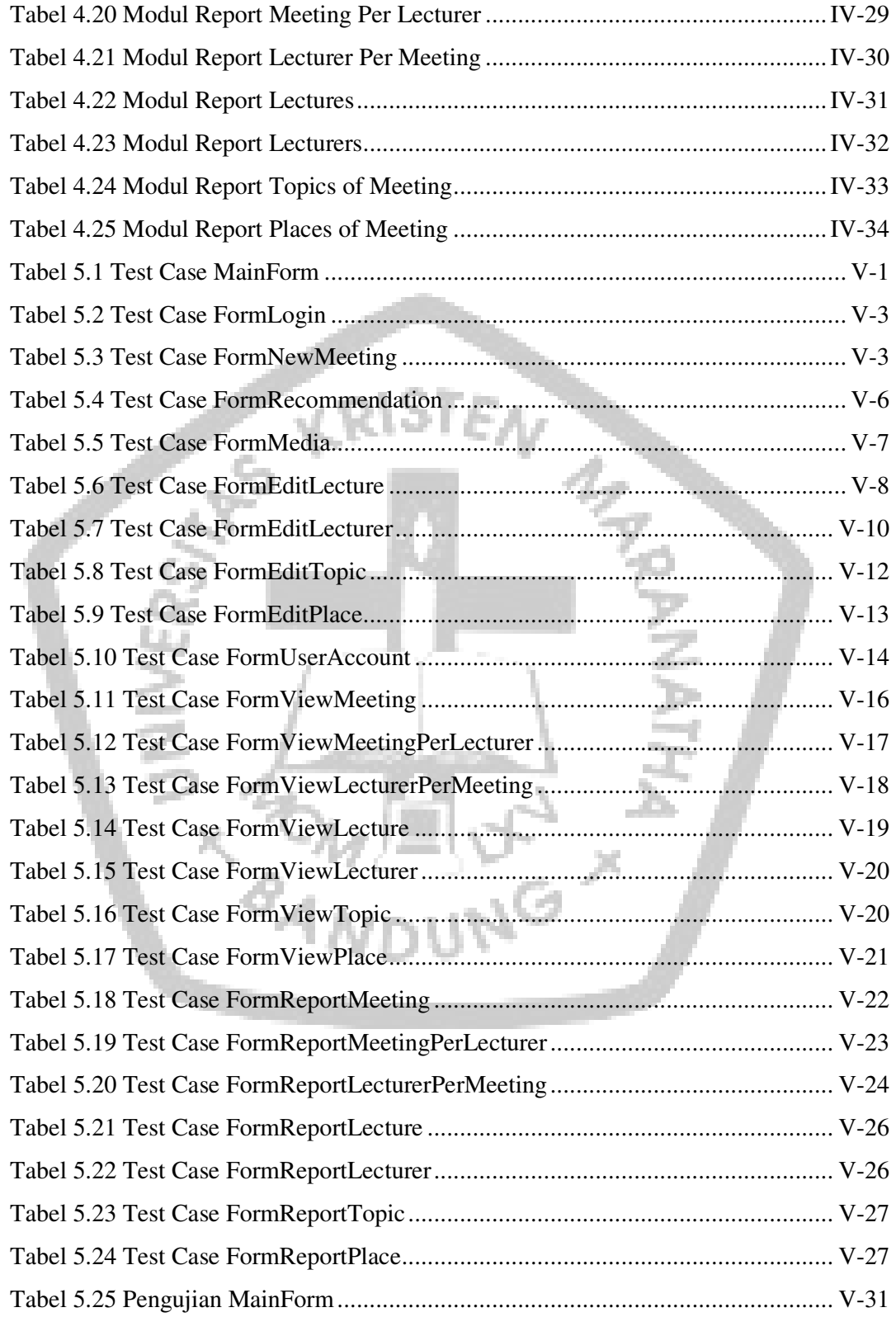

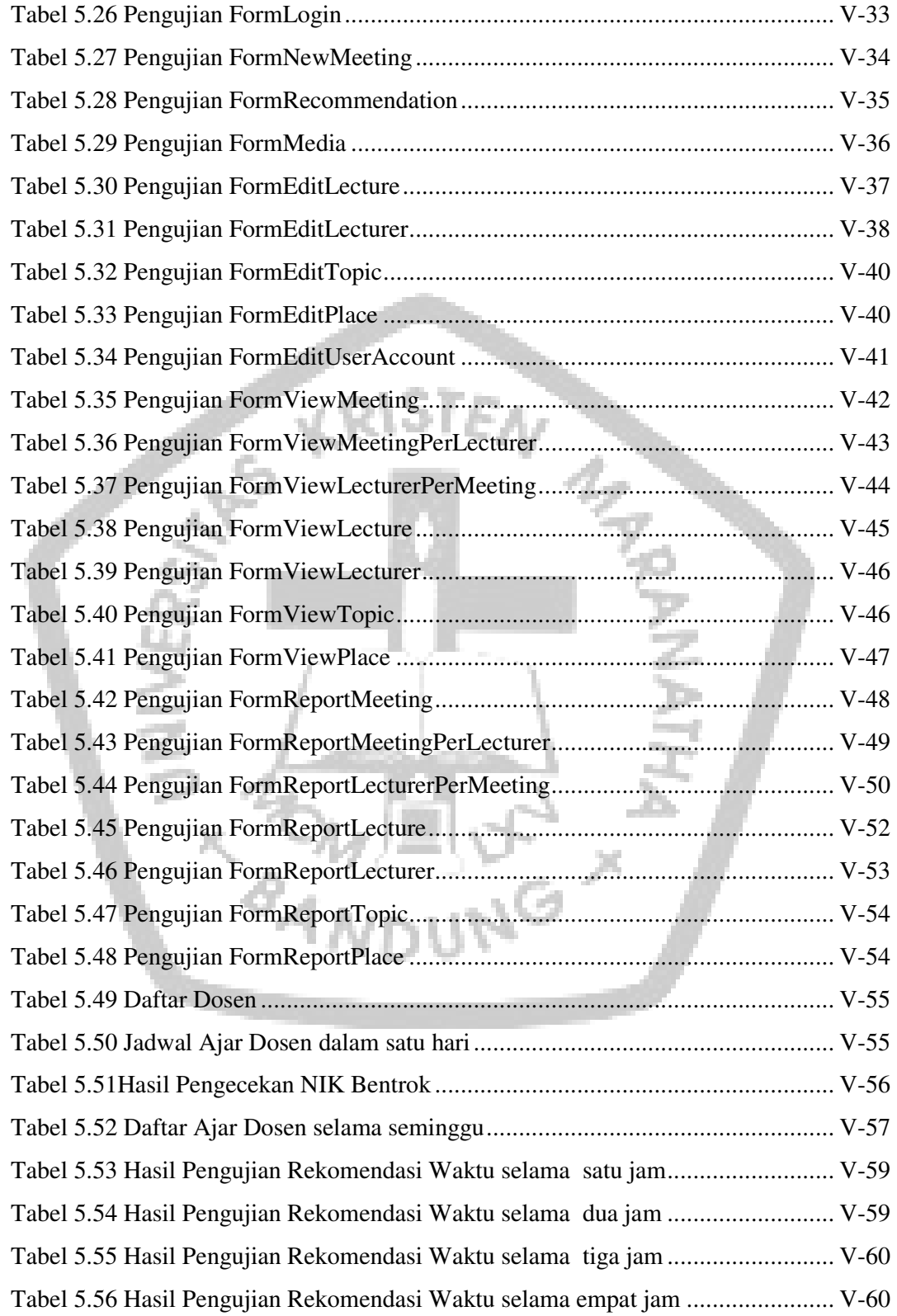

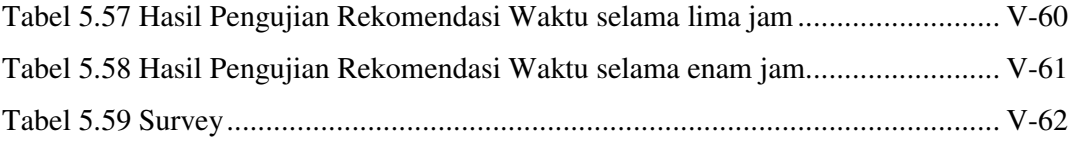

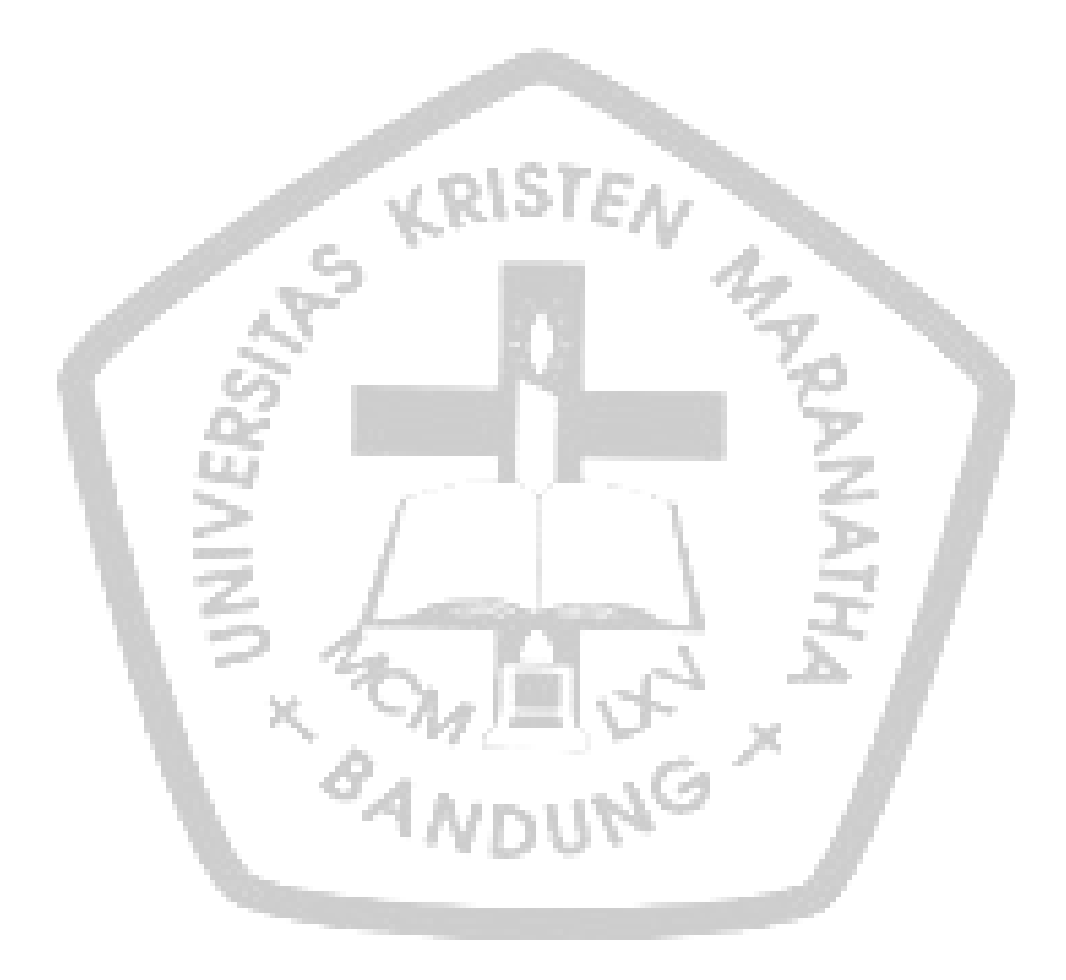

# **DAFTAR ALGORITMA**

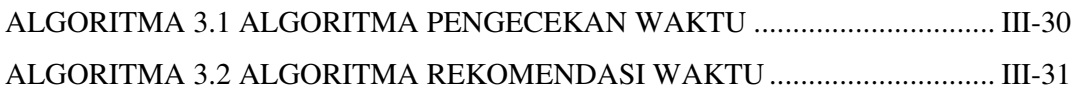

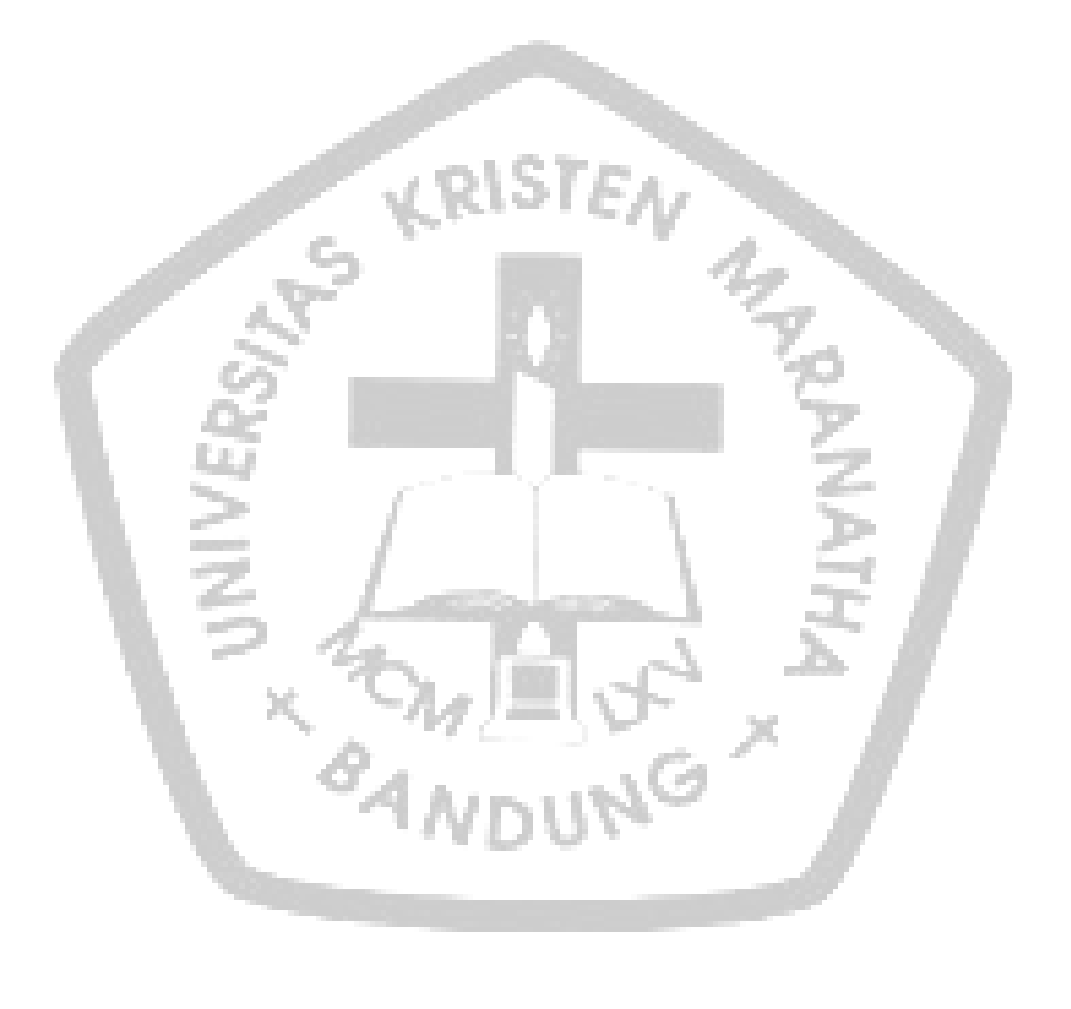